# M Is For Data Monkey A Guide To The M Language In Excel Power Query

Yeah, reviewing a book M Is For Data Monkey A Guide To The M Language In Excel Power Query could build up your close friends listings. This is just one of the solutions for you to be successful. As understood, endowment does not recommend that you have wonderful points.

Comprehending as with ease as conformity even more than supplementary will find the money for each success. next-door to, the declaration as skillfully as perception of this M Is For Data Monkey A Guide To The M Language In Excel Power Query can be taken as with ease as picked to act.

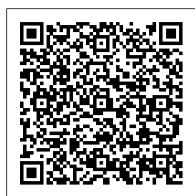

Finding, Transforming, and Loading Data from External

Sources Cambridge University Press Leverage your source data from hundreds of different connections, perform millions of different transformations, and easily manage highly complex data lifecycles with Power Query Key Features Collect, combine, and transform data using Power Query's data connectivity and data preparation features Overcome the problems faced while accessing data from multiple sources and reshape it to meet your business requirements Explore how the M language can be used to write your own customized solutions Book Description Power Query is a data preparation tool that enables data engineers and business users to connect, reshape, enrich, and transform their data to facilitate relevant business insights and analysis. With Power Query's wide range of features, you can perform no-code transformations and complex M code functions at the same time to get the most out of your data. This Power Query book will help you to connect to data sources, achieve intuitive transformations, and get to grips with preparation practices. Starting with a general overview of Power Query and what it can do, the book advances to cover more complex topics such as M code and performance optimization. You'll learn how to extend these capabilities by gradually stepping away from the Power Query GUI and into the M programming language. Additionally, the book also shows you how to use Power Query Online within Power BI Dataflows. By the end of the book, you'll be able to leverage your source data, understand your data better, and enrich it with a full stack of no-code and custom features that you'll learn to design by yourself for your business requirements. What you will learn Understand how to use Power Query to connect and explore data Explore ways to reshape and enrich of our closest living relatives. Intended as a sequel to Primate data Discover the potential of Power Query across the Microsoft platform Build complex and custom transformations chapters that review the current state of knowledge regarding the Use M code to write new queries against data sources Use the Power Query Online tool within Power BI Dataflows Implement best practices such as reusing dataflows, this book is for This book is for data analysts, BI developers, of humans at the end of each major section represents one data engineers, and anyone looking for a desk reference guide to learn how Power Query can be used with different Microsoft products to handle data of varying complexity. Beginner-level knowledge of Power BI and the M Language will help you to get the best out of this book. Automate the Boring Stuff with Python, 2nd Edition John Wiley & Sons Solve real-world business problems by learning how to create common industry key performance indicators and other calculations using DAX within Microsoft products such as Power BI, SQL Server, and Excel. Key Features Learn to write sophisticated DAX queries to solve business intelligence and data analytics challenges Handle performance issues and optimization within the data model, DAX calculations and more Solve business issues with Microsoft Excel, Power BI, and SQL Server using DAX queries Book Description DAX provides an extra edge by extracting key information from the data that is already present in your model. Filled with examples of practical, real-world calculations geared toward business metrics and key performance indicators, this cookbook features solutions that you can apply for your own business analysis needs. You'll learn to write various DAX expressions and functions to understand how DAX queries work. The book also covers sections on dates, time, and duration to hand--no prior programming experience required. You'll learn the help you deal with working days, time zones, and shifts. You'll then discover how to manipulate text and numbers to create dynamic titles and ranks, and deal with measure totals. Later, you'll explore common business metrics for finance, customers, employees, and projects. The book will also show you how to implement common industry metrics such as days of supply, mean time between failure, order cycle time and overall equipment effectiveness. In the concluding chapters, you'll learn to apply statistical formulas for covariance, kurtosis, and skewness. Finally, you'll explore advanced DAX patterns for interpolation, inverse aggregators, inverse slicers, and even forecasting with a deseasonalized correlation coefficient. By the end of this book, you'll have the skills you need to use DAX's functionality and flexibility in business intelligence and data analytics. What you will learn Understand how to create common calculations for dates, time, and duration Create key performance indicators (KPIs) and other business calculations Develop general DAX calculations that deal with text and numbers Discover new ideas and time-saving techniques for better calculations and models Perform advanced DAX calculations for solving statistical measures and other mathematical formulas Handle errors

in DAX and learn how to debug DAX calculations Understand how to

developers, data analysts, and SQL users who are looking for solutions to

optimize your data models Who this book is for Business users, BI

the challenges faced while solving analytical operations using DAX

DAX language and Microsoft services is mandatory.

Press

techniques and patterns will find this book useful. Basic knowledge of the Business Intelligence with PowerPivot and SQL Server Analysis Services Tabular Microsoft

This comprehensive account of the human herpesviruses provides an encyclopedic overview of their basic virology and clinical manifestations. This group of viruses includes human simplex type 1 and 2, Epstein-Barr virus, Kaposi's Sarcoma-associated herpesvirus, cytomegalovirus, HHV6A, 6B and 7, and varicella-zoster virus. The viral diseases and cancers they cause are significant and often recurrent. Their prevalence in the developed world accounts for a major burden of disease, and as a result there is a great deal of research into the pathophysiology of infection and immunobiology. Another important area covered within this volume concerns antiviral therapy and the development of vaccines. All these aspects are covered in depth, both scientifically and in terms of clinical guidelines for patient care. The text is illustrated generously throughout and is fully referenced to the latest research and

Learn Ruthlessly Effective Automation Apress

developments.

PowerPivot is an amazing new add-in for Excel 2013 that allows business intelligence pros to process large amounts data. Although it is simple to use in a demo environment, analysts are likely to run into reallife scenarios that are difficult to solve. This guide, dedicated solely to the PowerPivot tool, provides techniques and solutions to real-world problems, including showing the Top N customers by using slicer filters, comparing budget to actuals, drilling across data instead of through data, and joining data from two different sources in a single analysis. Dashboards for Excel "O'Reilly Media, Inc."

In 1987, the University of Chicago Press published Primate Societies, the standard reference in the field of primate behavior for an entire generation of students and scientists. But in the twentyfive years since its publication, new theories and research techniques for studying the Primate order have been developed, debated, and tested, forcing scientists to revise their understanding Societies, The Evolution of Primate Societies compiles thirty-one behavior of nonhuman primates. Chapters are written by the leading authorities in the field and organized around four major adaptive problems primates face as they strive to grow, maintain themselves optimizing expanding table operations, and field mapping Who and reproduce in the wild. The inclusion of chapters on the behavior particularly novel aspect of the book, and it will remind readers what we can learn about ourselves through research on nonhuman primates. The final section highlights some of the innovative and cutting-edge research designed to reveal the similarities and differences between nonhuman and human primate cognition. The Evolution of Primate Societies will be every bit the landmark publication its predecessor has been. Human Herpesviruses Grand Central Publishing

The second edition of this best-selling Python book (over 500,000 copies sold!) uses Python 3 to teach even the technically uninclined how to write programs that do in minutes what would take hours to do by hand. There is no prior programming experience required and the book is loved by liberal arts majors and geeks alike. If you've ever spent hours renaming files or updating hundreds of spreadsheet cells, you know how tedious tasks like these can be. But what if you could have your computer do them for you? In this fully revised second edition of the best-selling classic Automate the Boring Stuff with Python, you'll learn how to use Python to write programs that do in minutes what would take you hours to do by basics of Python and explore Python's rich library of modules for performing specific tasks, like scraping data off websites, reading PDF and Word documents, and automating clicking and typing tasks. The second edition of this international fan favorite includes a brand-new chapter on input validation, as well as tutorials on automating Gmail and Google Sheets, plus tips on automatically updating CSV files. You'll learn how to create programs that effortlessly perform useful feats of automation to: • Search for text in a file or across multiple files • Create, update, move, and rename files and folders • Search the Web and download online content • Update and format data in Excel spreadsheets of any size • Split, merge, watermark, and encrypt PDFs • Send email responses and text notifications • Fill out online forms Step-by-step instructions walk you through each program, and updated practice projects at the end of each chapter challenge you to improve those programs and use your newfound skills to automate similar tasks. Don't spend your time doing work a well-trained monkey could do. Even if you've never written a line of code, you can make your computer do the grunt work. Learn how in Automate the Boring Stuff with Python, 2nd Edition.

A True Story Tickling Keys, Inc.

This is the eBook of the printed book and may not include any media, website access codes, or print supplements that may come packaged with the bound book. Introducing Microsoft Power BI enables you to evaluate when and how to use Power Bl. Get inspired to improve business processes in your company by leveraging the available analytical and collaborative features of this

environment. Be sure to watch for the publication of Alberto Ferrari and Marco Russo's upcoming retail book, Analyzing Data with Power BI and Power Pivot for Excel (ISBN 9781509302765). Go to the book's page at the Microsoft Press Store here for more details:http://aka.ms/analyzingdata/details. Learn more about Power BI at https://powerbi.microsoft.com/.

Collect, Combine, and Transform Data Using Power Query in Excel and Power BI HarperCollins

Advanced Excel Essentials is the only book for experienced Excel developers who want to channel their skills into building spreadsheet applications and dashboards. This book starts from the assumption that you are well-versed in Excel and builds on your skills to take them to an advanced level. It provides the building blocks of advanced development and then takes you through the development of your own advanced spreadsheet application. For the seasoned analyst, accountant, financial professional, management consultant, or engineer—this is the book you've been waiting for! Author Jordan Goldmeier builds on a foundation of industry best practices, bringing his own forward-thinking approach to Excel and rich real-world experience, to distill a unique blend of advanced essentials. Among other topics, he covers advanced formula concepts like array formulas and Boolean logic and provides insight into better code and formulas development. He supports that insight by showing you how to build correctly with hands-on examples.

#### How to Design and Create a Financial Dashboard with PowerPivot – End to End O'Reilly Media

Jim Panzee wakes up in a bad mood one beautiful day, but he keeps denying he is grumpy even as his friends give advice for feeling better.

Mastering Excel Tickling Keys, Inc.

Much has changed in technology over the past decade. Data is hot, the cloud is ubiquitous, and many organizations need some form of automation. Throughout these transformations, Python has become one of the most popular languages in the world. This practical resource shows you how to use Python for everyday Linux systems administration tasks with today's most useful DevOps tools, including Docker, Kubernetes, and Terraform. Learning how to interact and automate with Linux is essential for millions of professionals. Python makes it much easier. With this book, you'll learn how to develop software and solve problems using containers, as well as how to monitor, instrument, load-test, and operationalize your software. Looking for effective ways to "get stuff done" in Python? This is your guide. Python foundations, including a brief introduction to the language How to automate text, write command-line tools, and automate the filesystem Linux utilities, package management, build systems, monitoring and instrumentation, and automated testing Cloud computing infrastructure as code, Kubernetes, and serverless Machine learning operations and data engineering from a DevOps perspective Building, deploying, and operationalizing a machine learning project

## Apress

Imagine a killer with the infectiousness of the common cold and power of the Black Death. Imagine something so deadly that it wipes out 90% of those it touches. Imagine an organism against which there is no defence. But you don't need to imagine. Such a killer exists: it is a virus and its name is Ebola. The Hot Zone tells what happens when the unthinkable becomes reality: when a deadly virus, from the rain forests of Africa, crosses continents and infects a monkey house ten miles from the White House. Ebola is that reality. It has the power to decimate the world's population. Try not to panic. It will be back. There is nothing you can do...

PowerPivot Alchemy RADACAD Systems Limited Learn the intricate workings of DAX and the mechanics that are necessary to solve advanced Power BI challenges. This book is all about DAX (Data Analysis Expressions), the formula language used in Power BI—Microsoft's leading self-service business intelligence application—and covers other products such as PowerPivot and SQL Server Analysis Services Tabular. You will learn how to leverage the advanced applications of DAX to solve complex tasks. Often a task seems complex due to a lack of understanding, or a misunderstanding of core principles, and how certain components interact with each other. The authors of this book use solutions and examples to teach you how to solve complex problems. They explain the intricate workings of important concepts such as Filter Context and Context Transition. You will learn how Power BI, through combining DAX building blocks (such as measures, table filtering, and data lineage), can yield extraordinary analytical power.

April, 26 2024

Throughout Pro Dax with Power BI these building blocks are used to create and compose solutions for advanced DAX problems, so you can independently build solutions to learn Convert worksheet data into a table format ready for your own complex problems, and gain valuable insight from your data. What You Will Learn Understand the intricate workings of DAX to solve advanced problems Deconstruct problems into manageable parts in order to create your own recipes Apply predefined solutions for addressing problems, and link back step-by-step to the mechanics of DAX, to know the foundation of this powerful query language Get fully on board with DAX, a new and evolving language, by learning best practices Who This Book Is For Anyone who wants to use Power BI to build advanced and complex models. Some experience writing DAX is helpful, but not essential if you have experience with other data query languages such as MDX or SQL. Learn Power Query Apress

Data Pipelines with Apache Airflow teaches you the insand-outs of the Directed Acyclic Graphs (DAGs) that power Airflow, and how to write your own DAGs to meet the needs of your projects. With complete coverage of both foundational and lesser-known features, when you're done you'll be set to start using Airflow for seamless data pipeline development and management. Pipelines can be challenging to manage, especially when your data has to flow through a collection of application components, servers, and cloud services. Airflow lets you schedule, restart, and backfill pipelines, and its easy-to-use UI and workflows with Python scripting has users praising its incredible flexibility. Data Pipelines with Apache Airflow takes you through best practices for creating pipelines for multiple tasks, including data lakes, cloud deployments, and data science. Data Pipelines with Apache Airflow teaches you the ins-and-outs of the Directed Acyclic Graphs (DAGs) that power Airflow, and how to write your own DAGs to meet the needs of your projects. With complete coverage of both foundational and lesser-known features, when you're done you'll be set to start using Airflow for seamless data pipeline development and management. Purchase of the print book includes a free eBook in PDF, Kindle, and ePub formats from Manning Publications.

The Definitive Guide to DAX Createspace Independent Publishing Platform

Get complete instructions for manipulating, processing, cleaning, and crunching datasets in Python. Updated for Python 3.6, the second edition of this hands-on guide is packed with practical case studies that show you how to solve a broad set of data analysis problems effectively. You'll learn the latest versions of pandas, NumPy, IPython, and Jupyter in the process. Written by Wes McKinney, the creator of the Python pandas project, this book is a practical, modern introduction to data science tools in Python. It's ideal for analysts new to Python and for Python programmers new to data science and scientific computing. Data files and related material are available on GitHub. Use the IPython shell and Jupyter notebook for exploratory computing Learn basic and advanced features in NumPy (Numerical Python) Get started with data analysis tools in the pandas library Use flexible tools to load, clean, transform, merge, and reshape data Create informative visualizations with matplotlib Apply the pandas groupby facility to slice, dice, and summarize datasets Analyze and manipulate regular and irregular time series data Learn how to solve real-world data analysis problems with thorough, detailed examples Power Query for Power BI and Excel M Is for (Data) MonkeyA Guide to the M Language in Excel Power Query Discover how you can combine data from various sources to create data models to suit your business requirements with the help of this clear and concise guide Key Features Understand how Power Query overcomes the shortcomings of Excel Power Pivot in handling complex data Create customized dashboards and multi-dimensional reports using Power Query and Power BI Learn the Power Query M language and write advanced gueries using custom functions Book Description Power Query is a data connection technology that allows you to connect, combine, and refine data from multiple sources to meet your business analysis requirements. With this Power Query book, you'll be empowered to work with a variety of data widely understood system for classifying species at high risk of sources to create interactive reports and dashboards using Excel and Power BI. You'll start by learning how to access Power Query across different versions of Excel and install the Power BI engine. After you've explored Power Pivot, you'll see why Excel users find it challenging to clean data in Power Pivot memberships and the final meeting of the Criteria Review and learn how Power Query can help to tackle the problem. The book will show you how to transform data using the Query Excel Power Pivot and Power Query For Dummies Holy Macro Editor and write functions in Power Query. A dedicated section Books will focus on functions such as IF, Index, and Modulo, and creating parameters to alter query paths in a table. You'll also work with dashboards, get to grips with multi-dimensional reporting, and create automated reports. As you advance, you'll cover the M formula language in Power Query, delve into how to connect to a range of external databases and other the basic M syntax, and write the M query language with the help of examples such as loading all library functions offline in Excel and Power Bl. Finally, the book will demonstrate the difference between M and DAX and show how results are produced in M. By the end of this book, you'll be ready to

create impressive dashboards and multi-dimensional reports in prerequisite for using Excel's analytics capabilities. This book Power Query and turn data into valuable insights. What you will takes you beyond copying and pasting by showing you how to query output Create a dynamic connection between an Access Azure cloud, and how to pull data from Oracle Database and rows, columns, and tables using various Power Query tools Create new columns automatically from filenames and sheet tabs, along with multiple Excel data files Streamline and automate reports from multiple sources Explore different customization options to get the most out of your dashboards Understand the difference between the DAX language and Power Query's M language Who this book is for This Power Query book is for business analysts, data analysts, BI professionals, and Excel users looking to take their skills to the is arguably the world's leading analytics tool. What You Will next level by learning how to collect, combine, and transform data into insights using Power Query. Working knowledge of Excel and experience in constructing and troubleshooting Excel into PowerPivot data models Cleanse and prepare external formulas and functions is expected.

#### Advanced Excel Essentials Prologika

Pinocchio, The Tale of a Puppet follows the adventures of a talking wooden puppet whose nose grew longer whenever he told a lie and who wanted more than anything else to become a real boy. As carpenter Master Antonio begins to carve a block of pinewood into a leg for his table the log shouts out, "Don't strike me too hard!" Frightened by the talking log, Master Cherry does not know what to do until his neighbor Geppetto drops by looking for a piece of wood to build a marionette. Antonio gives the block to Geppetto. And thus begins the life of Pinocchio, the puppet that turns into a boy. Pinocchio, The Tale of a Puppet is a novel for children by Carlo Collodi is about the mischievous adventures of Pinocchio, an animated marionette, and his poor father and woodcarver Geppetto. It is considered a classic of children's literature and has spawned many derivative works of art. But this is not the story we've seen in film but the original version full of harrowing adventures faced by Pinnocchio. It includes 40 illustrations. Beginning DAX with Power BI Random House Books for Young

Readers Praise for the First Edition "... an excellent textbook ... well organized and neatly written." —Mathematical Reviews ". . . amazingly interesting . . . " —Technometrics Thoroughly updated to showcase the interrelationships between probability, statistics, and stochastic processes, Probability, Statistics, and Stochastic Processes, Second Edition prepares readers to collect, analyze, and characterize data in their chosen fields. Beginning with three chapters that develop probability theory and introduce the axioms of probability, random variables, and joint distributions, the book goes on to present limit theorems and simulation. The authors combine a rigorous, calculus-based development of theory with an intuitive approach that appeals to readers' sense of reason and logic. Including more than 400 examples that help illustrate concepts and theory, the Second Edition features new material on statistical inference and a wealth of newly added topics, including: Consistency of point estimators Large sample theory Bootstrap simulation Multiple hypothesis testing Fisher's exact test and Kolmogorov-Smirnov test Martingales, renewal processes, and Brownian motion One-way analysis of variance and the general linear model Extensively class-tested to ensure an accessible presentation, Probability, Statistics, and Stochastic Processes, Second Edition is an excellent book for courses on probability and statistics at the upper-undergraduate level. The book is also an ideal resource for scientists and engineers in the fields of statistics, mathematics, industrial management, and engineering. Pinocchio, the Tale of a Puppet John Wiley & Sons The 1964 murder of a nationally known cancer researcher sets the stage for this gripping exposé of medical professionals enmeshed in covert government operations over the course of three decades. Following a trail of police records, FBI files, cancer statistics, and medical journals, this revealing book presents evidence of a web of medical secret-keeping that began with the handling of evidence in the JFK assassination and continued apace, sweeping doctors into cover-ups of cancer outbreaks, contaminated polio vaccine, the arrival of the AIDS virus, and biological weapon research using infected monkeys. This new edition includes a foreword from author Jim Marr.

## Super Charge Power BI Simon and Schuster

The threatened species categories used in Red Data Books and Red Lists have been in place for almost 30 years. The IUCN Red List Categories and Criteria provide an easily and global extinction, so as to focus attention on conservation measures designed to protect them. This latest version of the classification system was adopted by the IUCN Council in February 2001 and reflects comments from the IUCN and SSC Working Group.

Master the art of loading external data into Excel for use in reporting, charting, dashboarding, and business intelligence. This book provides a complete and thorough explanation of Microsoft Excel's Get and Transform feature set, showing you data sources to find data and pull that data into your local spreadsheet for further analysis. Leading databases are covered, including Microsoft Azure data sources and web sources, and you will learn how to access those sources from your Microsoft Excel spreadsheets. Getting data into Excel is a

connect to your corporate databases that are hosted in the database and Excel workbook Reshape tabular data by altering SQL Server, and other sources. Accessing data is only half the problem, and the other half involves cleansing and rearranging your data to make it useful in spreadsheet form. Author Adam Aspin shows you how to create datasets and transformations. For advanced problems, there is help on the M language that is built into Excel, specifically to support mashing up data in support of business intelligence and analysis. If you are an Excel user, you won't want to be without this book that teaches you to extract and prepare external data ready for use in what Learn Connect to a range of external data, from databases to Azure sources Ingest data directly into your spreadsheets, or data so it can be used inside Excel Refresh data quickly and easily to always have the latest information Transform data into ready-to-use structures that fit the spreadsheet format Execute M language functions for complex data transformations Who This Book Is For Excel users who want to access data from external sources—including the Microsoft Azure platform—in order to create business intelligence reporting, dashboards, and visualizations. For Excel users needing to cleanse and rearrange such data to meet their own, specific needs.